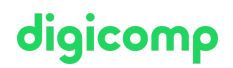

# **Adobe Photoshop CC – Création de contenus pour le web («PHOTM3»)**

Grâce à ce cours de spécialisation sur Photoshop, découvrez comment créer et gérer du contenu web professionnel. Utilisez Photoshop pour vos applications web et renforcez votre présence sur le web.

Durée: 2 jours Prix : 1'600.– excl. 8.1% TVA

### **Contenu**

Les contenus suivants seront abordés dans ce cours de perfectionnement :

- Utiliser Photoshop pour des applications
	- Les plans de travail pour le RWD
	- Préparer des grilles comprenant des repères
	- Les formes vectorielles
- Créer une bannière de publicité statique
	- Les différents formats
	- Les objets dynamiques liés
- Enregistrement optimal pour le web
	- Exporter depuis Photoshop
	- Générateur de contenu
	- Optimisation d'image avec des outils externes

### **Objectifs**

- Connaître différents contenus pour les applications web
- Créer des bannières publicitaires statiques
- Générer des contenus images
- Maîtriser les plans de travail de Photoshop

### Méthodologie & Didactique

- Sessions d'enseignement informatives, basées sur les exemples et la pratique
- Exercices interactifs en groupe

### Public cible

Ce cours de spécialisation s'adresse :

- Aux personnes créatives (issues d'une autre branche, amateurs, graphistes junior, start-ups, …) qui désirent concrétiser eux-mêmes leurs futurs projets
- Aux travailleurs des médias (graphistes, experts marketing, utilisateurs du web et designers web, …) qui désirent développer leurs compétences et se concentrer sur la création de contenus pour les applications web
- Aux agences de publicité qui désirent proposer des services de conception et production de contenus web professionnels pour les applications web à leurs clients

## **Prérequis**

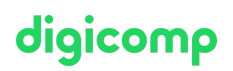

Des connaissances de base de Photoshop sont essentielles. Nous vous conseillons de suivre les cours suivants au préalable ou de vous assurer de posséder des compétences équivalentes :

- Adobe Photoshop CC [Fondamentaux](https://www.digicomp.ch/formations-digital-communication/publishing/adobe/photoshop/cours-adobe-photoshop-cc-fondamentaux) («PHOTM1»)
- Adobe Photoshop CC Niveau avancé [\(«PHOTM2»\)](https://www.digicomp.ch/formations-digital-communication/publishing/adobe/photoshop/cours-adobe-photoshop-cc-niveau-avance)

#### Informations complémentaires

#### Information sur l'équipement de nos salles

Nos formations ont lieu sur des appareils Windows ou Mac. À votre demande, nous pouvons mettre un ordinateur à votre disposition dans nos centres de formation. Pour cela, veuillez nous contacter au préalable par mail à l'adresse [romandie@digicomp.ch](mailto:romandie@digicomp.ch). Vous pouvez également apporter votre propre ordinateur portable.

#### Logiciel Adobe CC

Le logiciel Adobe Creative Cloud sera mis à votre disposition dans nos centres de formation de manière illimitée pendant votre formation. Cependant, une utilisation du logiciel par la licence Digicomp n'est pas possible depuis chez vous, même pendant votre formation.

### Formations complémentaires

Réglage précis des couleurs avec Photoshop [\(«PHOTM4»\)](https://www.digicomp.ch/formations-digital-communication/publishing/adobe/photoshop/cours-reglage-precis-des-couleurs-avec-photoshop)

## Avez-vous une question ou souhaitez-vous organiser un cours en entreprise ?

Nous vous conseillons volontiers au +41 22 738 80 80 ou romandie@digicomp.ch. Retrouvez toutes les informations détaillées concernant les dates sur www.digicomp.ch/formations-digital[communication/publishing/adobe/photoshop/cours-adobe-photoshop-cc](https://www.digicomp.ch/formations-digital-communication/publishing/adobe/photoshop/cours-adobe-photoshop-cc-creation-de-contenus-pour-le-web)creation-de-contenus-pour-le-web